## **COURSE 20740A: INSTALLATION, STORAGE, AND COMPUTE WITH WINDOWS SERVER 2016**

**Duration:** 5 Days

**Delivery Method:** Instructor-led Classroom

#### **DESCRIPTION:**

This five-day course is designed primarily for IT professionals who have some experience with Windows Server. It is designed for professionals who will be responsible for managing storage and compute by using Windows Server 2016, and who need to understand the scenarios, requirements, and storage and compute options that are available and applicable to Windows Server 2016.

#### **REQUIRED AUDIENCE QUALIFICATION:**

This course is intended for IT professionals who have some experiencing working with Windows Server, and who are looking for a single five-day course that covers storage and compute technologies in Windows Server 2016. This course will help them update their knowledge and skills related to storage and compute for Windows Server 2016.

Candidates suitable for this course would be:

•Windows Server administrators who are relatively new to Windows Server administration and related technologies, and who want to learn more about the storage and compute features in Windows Server 2016.

•IT professionals with General IT knowledge, who are looking to gain knowledge about Windows Server, especially around storage and compute technologies in Windows Server 2016.

The secondary audience for this course are IT professionals looking to take the Microsoft 70- 740 certification exam, Installation, Storage and Compute with Windows Server 2016.

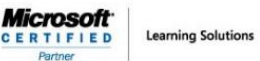

#### **GOALS AND EXPECTATIONS:**

After completing this course, students will be able to:

- Prepare and install Nano Server, a Server Core installation, and plan a server upgrade and migration strategy.
- Describe the various storage options, including partition table formats, basic and dynamic disks, file systems, virtual hard disks, and drive hardware, and explain how to manage disks and volumes.
- Describe enterprise storage solutions, and select the appropriate solution for a given situation.
- Implement and manage Storage Spaces and Data Deduplication.
- Install and configure Microsoft Hyper-V.
- Deploy, configure, and manage Windows and Hyper-V containers.
- Describe the high availability and disaster recovery technologies in Windows Server 2016.
- Plan, create, and manage a failover cluster.
- Implement failover clustering for Hyper-V virtual machines.
- Configure a Network Load Balancing (NLB) cluster, and plan for an NLB implementation.
- Create and manage deployment images.
- Manage, monitor, and maintain virtual machine installations.

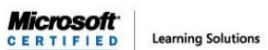

**INSTALLATION, STORAGE, AND COMPUTE WITH WINDOWS SERVER 2016**

**COURSE 20740A:**

**COURSE OUTLINE:**

Г

Here is the complete course outline.

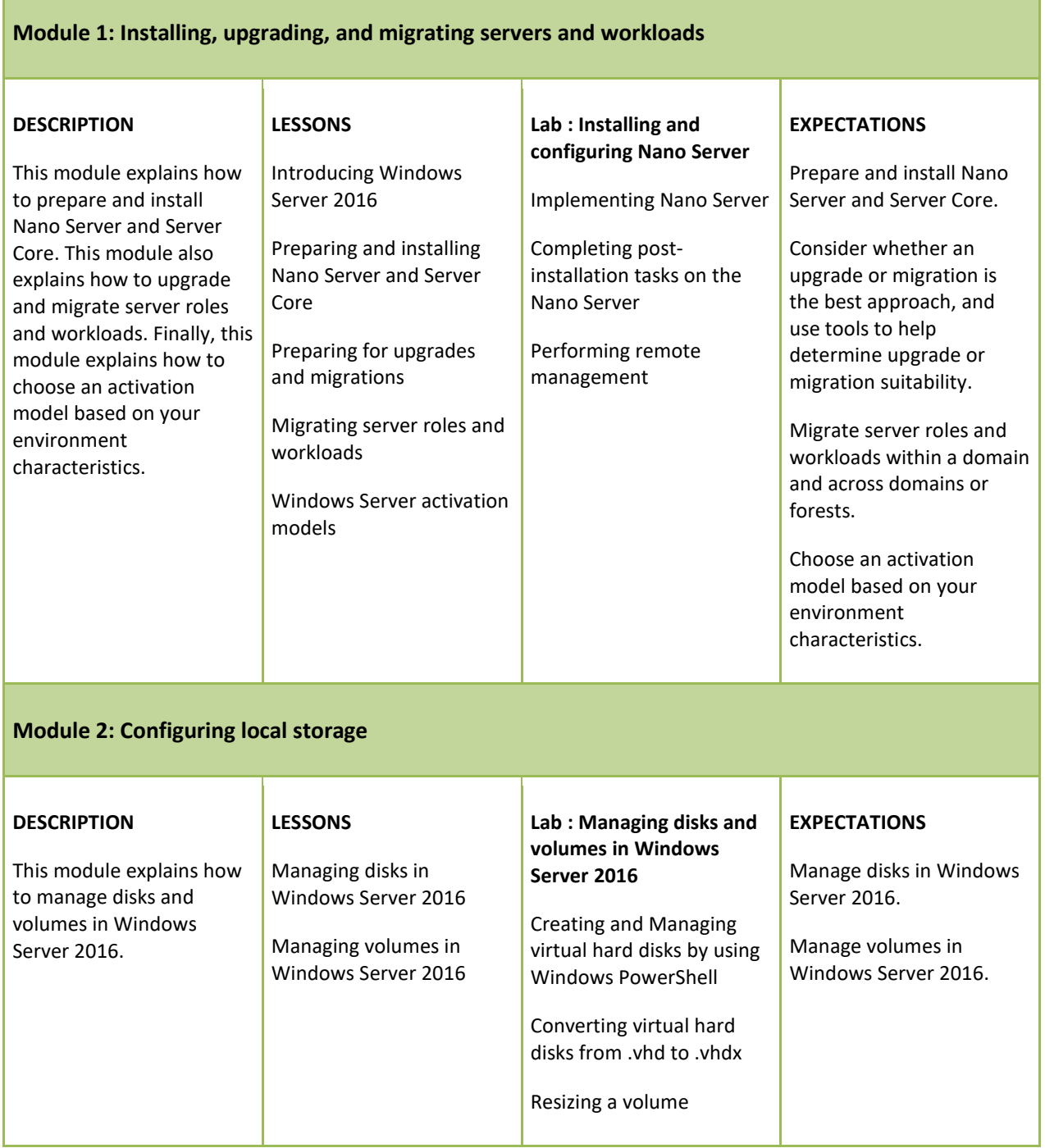

**Module 3: Implementing enterprise storage solutions**

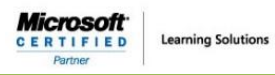

#### **INSTALLATION, STORAGE, AND COMPUTE WITH WINDOWS SERVER 2016**

**COURSE 20740A:**

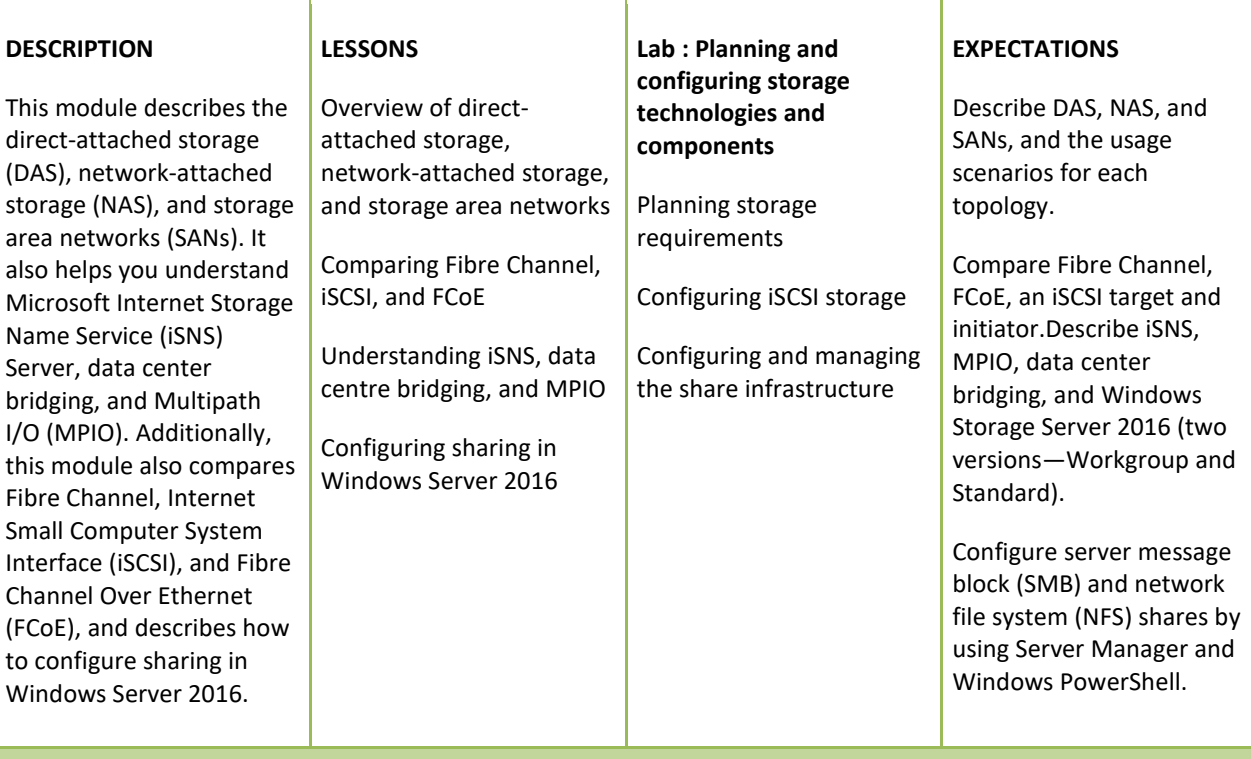

#### **Module 4: Implementing Storage Spaces and Data Deduplication**

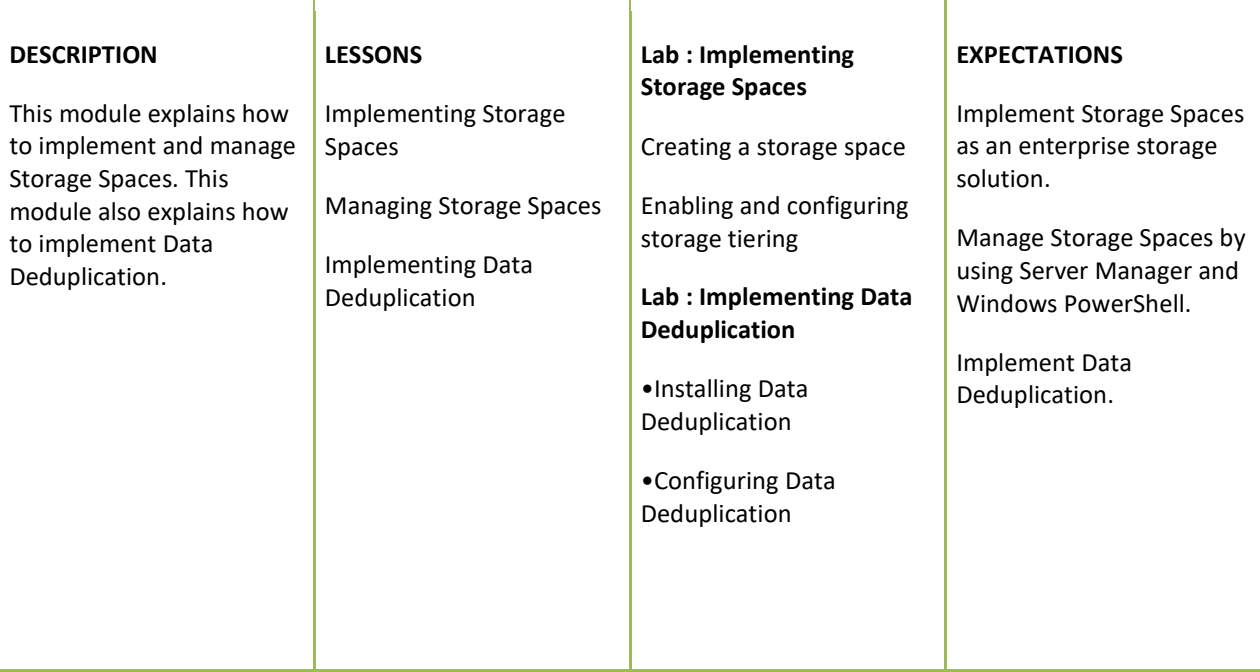

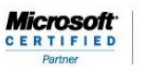

**Learning Solutions** 

#### **COURSE 20740A: INSTALLATION, STORAGE, AND COMPUTE WITH WINDOWS SERVER 2016**

#### **Module 5: Installing and configuring Hyper-V and virtual machines**

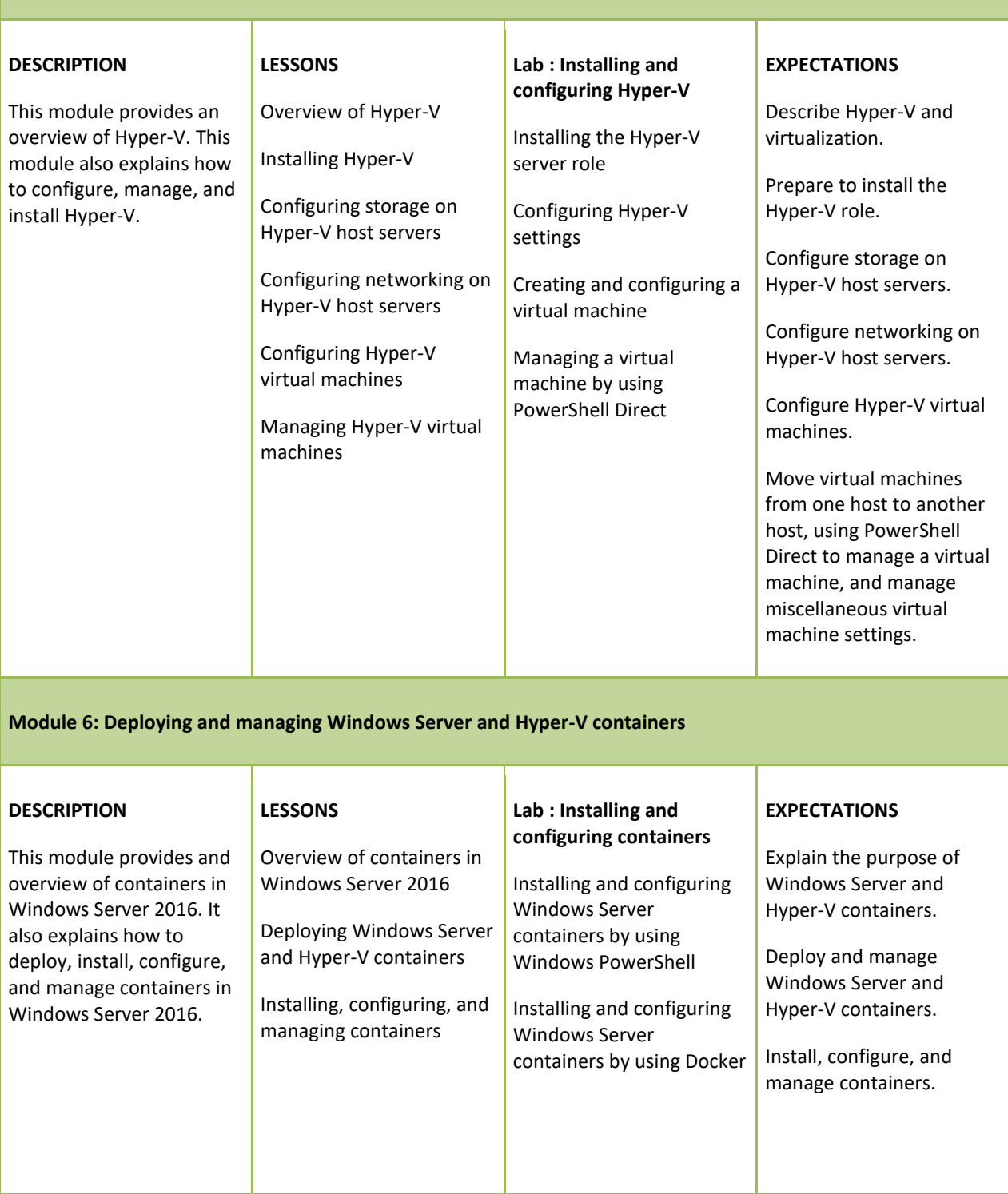

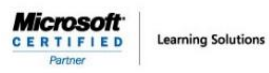

 **COURSE 20740A: INSTALLATION, STORAGE, AND COMPUTE WITH WINDOWS SERVER 2016**

#### **Module 7: Overview of high availability and disaster recovery**

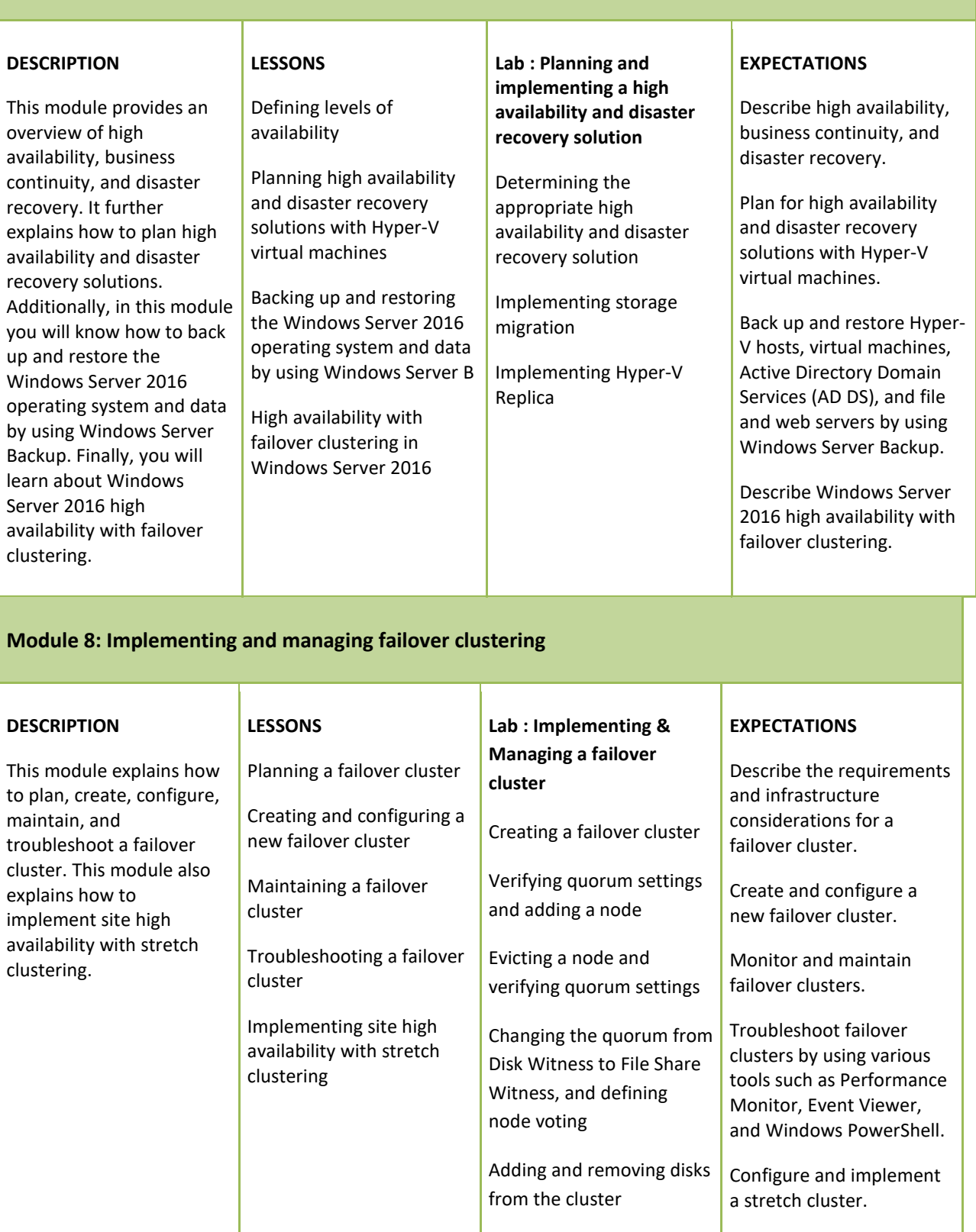

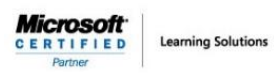

п

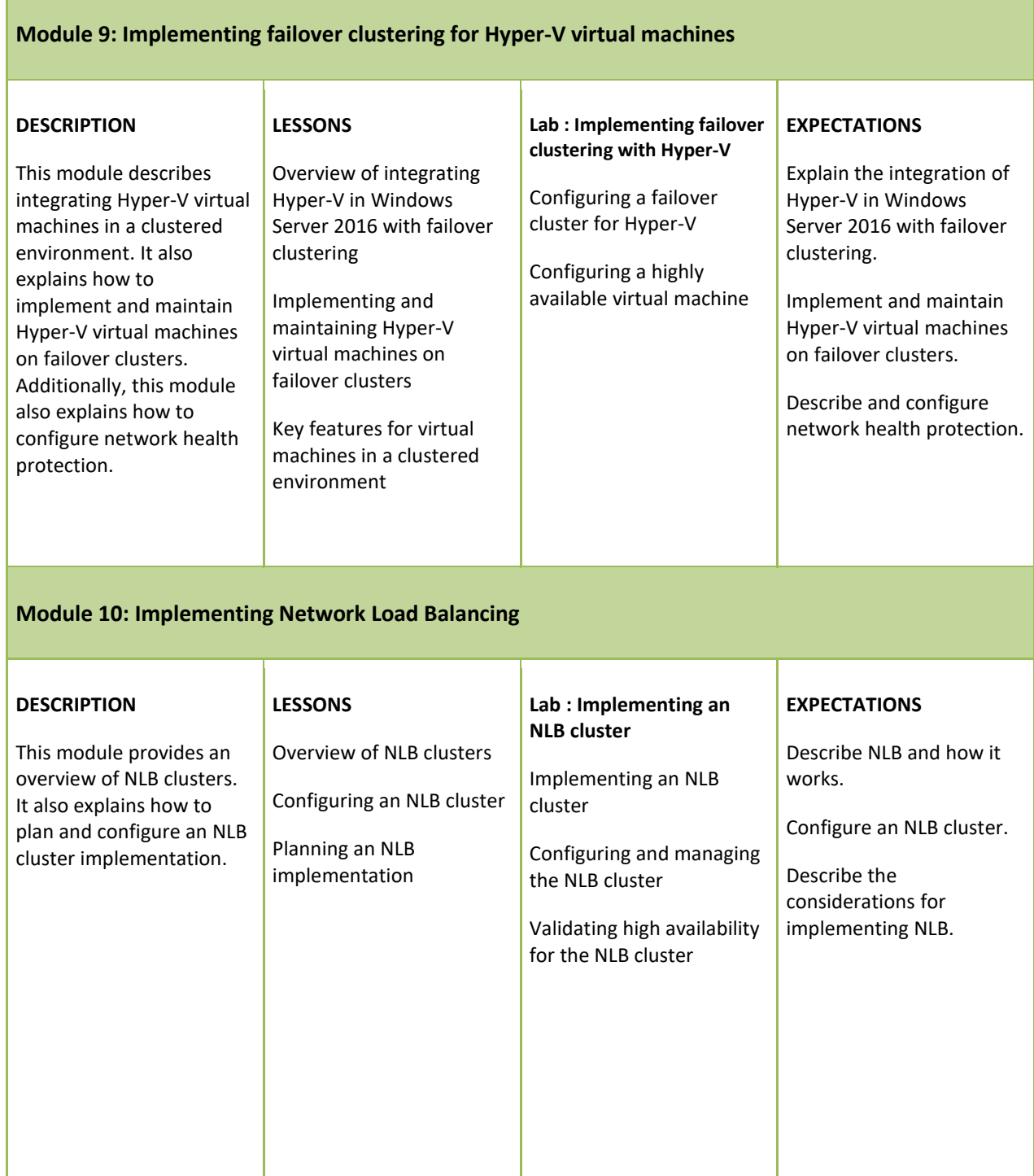

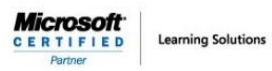

#### **COURSE 20740A: INSTALLATION, STORAGE, AND COMPUTE WITH WINDOWS SERVER 2016**

#### **Module 11: Creating and managing deployment images**

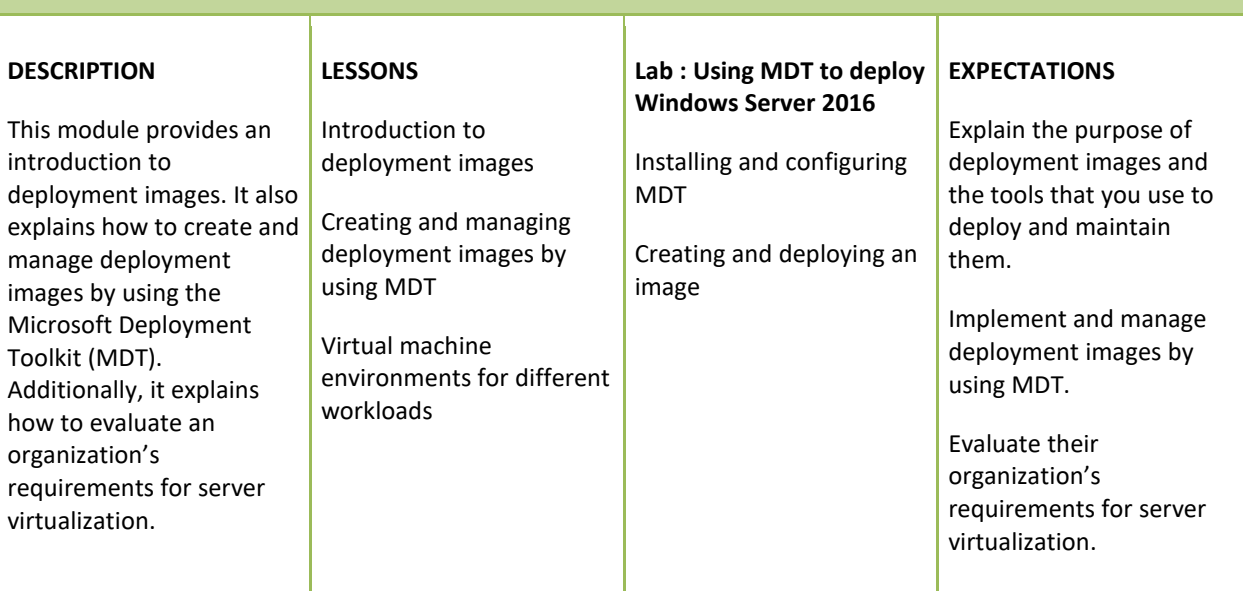

#### **Module 12: Managing, monitoring, and maintaining virtual machine installations**

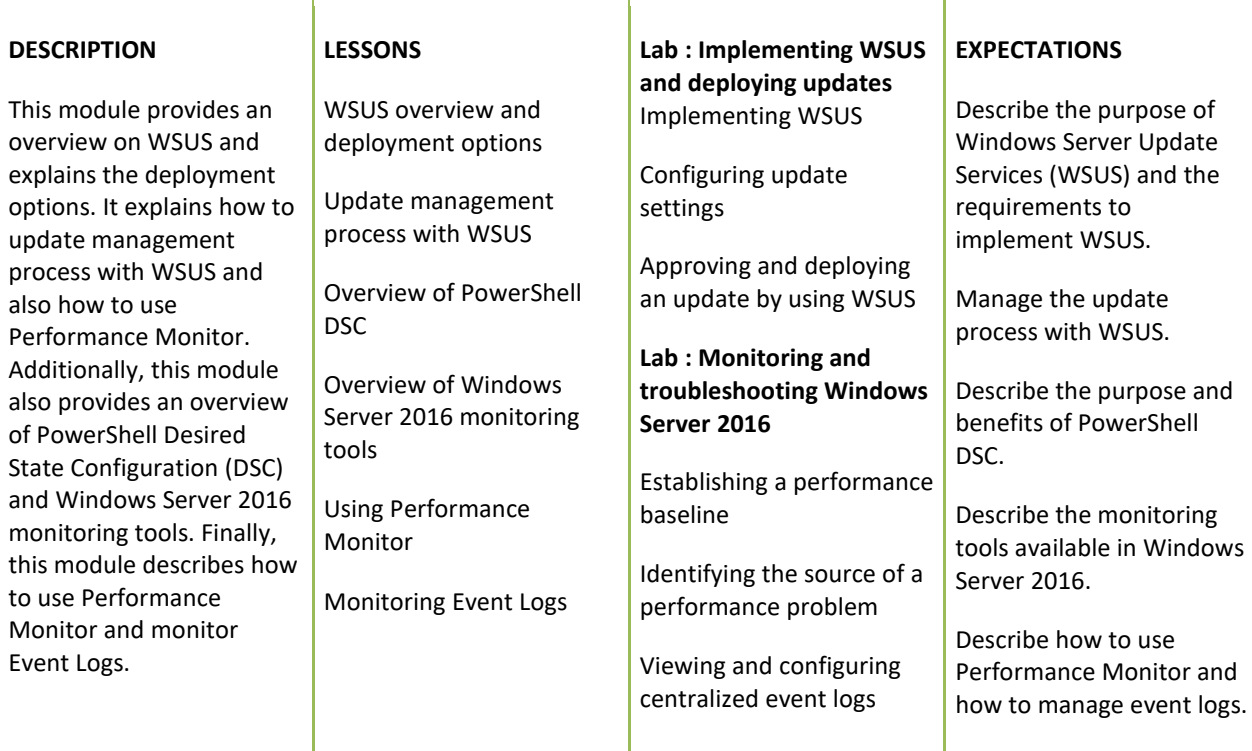

*FOR MORE INFORMATION ABOUT OUR TRAINING COURSES,*

THE QUILL CONSULTANCY

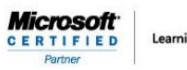

**Learning Solutions** 

#### **INSTALLATION, STORAGE, AND COMPUTE WITH WINDOWS SERVER 2016** *CALL US AT 03-6234-3883*

**COURSE 20740A:**

*OR VISIT OUR WEBSITE AT [www.Quill.com.au](http://www.quill.com.au/)*